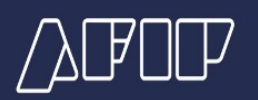

## **Alta Ya - Errores frecuentes**

## **"Para realizar el alta de la relación laboral, es necesario que ingreses desde 'Simplificación Registral' con tu CUIT y clave fiscal"**

Se solicita ingresar al servicio "Simplificación Registral" con el objetivo de verificar los datos del empleador a fin de realizar el alta de la relación laboral.

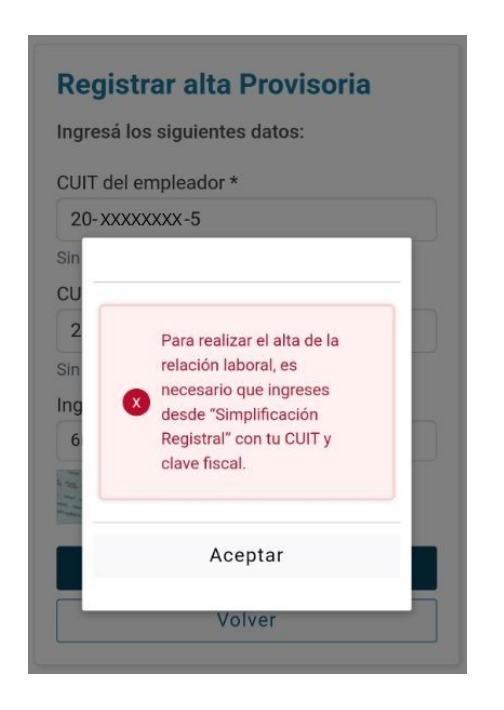

En este caso, te sugerimos comprobar los siguientes ítems:

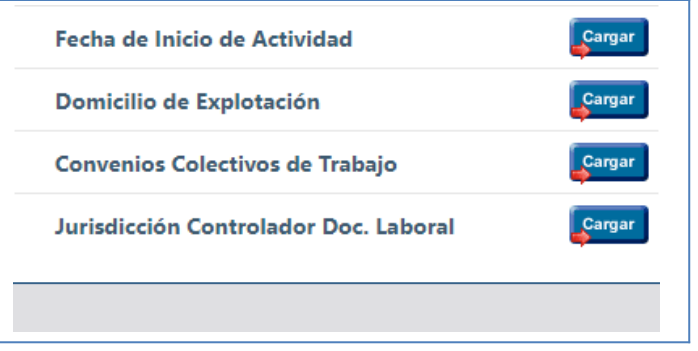